## 1 Give em the 'Ol Switcheroo

For each function call in the main method, write out the x and y values of both foobar and baz after executing that line. (Spring 2015, MT1)

```
public class Foo {
   public int x, y;
   public Foo (int x, int y) {
       this.x = x;
       this.y = y;
    }
   public static void switcheroo (Foo a, Foo b) {
       Foo temp = a;
       a = b;b = temp;}
   public static void fliperoo (Foo a, Foo b) {
       Foo temp = new Foo(a.x, a.y);
       a.x = b.x;a.y = b.y;b.x = temp.x;b.y = temp.y;}
   public static void swaperoo (Foo a, Foo b) {
       Foo temp = a;
       a. x = b. x;a.y = b.y;b.x = temp.x;b.y = temp.y;}
   public static void main (String[] args) {
       Foo foobar = new Foo(10, 20);
       Foo baz = new Foo(30, 40);
       switcheroo(foobar, baz); foobar.x: ___ foobar.y: ___ baz.x: ___ baz.y: ___
       fliperoo(foobar, baz); foobar.x:___ foobar.y:___ baz.x:___ baz.y:___
       swaperoo(foobar, baz); foobar.x: foobar.y: baz.x: baz.y:
    }
```
}

## 2 Flatten

Write a method flatten that takes in a 2-D array x and returns a 1-D array that contains all of the arrays in x concatenated together. (Summer 2016, MT1)

```
For example, flatten({{1, 2, 3}, {}, {7, 8}}) should return {1, 2, 3, 7, 8}.
public static int[] flatten(int[][] x) {
        int totalLength = 0;
        for ( ____________________________________ ) {
                                             \overline{\phantom{a}}}
        int[] a = new int[totalLength];
        int aIndex = 0;
        for ( ____________________________________ ) {
                                  \overline{\phantom{a}} , and the contract of the contract of the contract of the contract of the contract of the contract of the contract of the contract of the contract of the contract of the contract of the contract of the contrac
                                                    \frac{1}{2} , \frac{1}{2} , \frac{1}{2} , \frac{1}{2} , \frac{1}{2} , \frac{1}{2} , \frac{1}{2} , \frac{1}{2} , \frac{1}{2} , \frac{1}{2} , \frac{1}{2} , \frac{1}{2} , \frac{1}{2} , \frac{1}{2} , \frac{1}{2} , \frac{1}{2} , \frac{1}{2} , \frac{1}{2} , \frac{1_______________________________________________;
                                            _______________________________________________;
        }
       return a;
}
```
## 3 IntList to Array

For this problem we will implement a version of arraycopy that copies elements from an IntList into an array of ints. As a reminder, here is the arraycopy method:

System.arraycopy(Object src, **int** sourcePos, Object dest, **int** destPos, **int** len)

System.arraycopy copies len elements from array src (starting at index source) to array destArr (starting from index dest).

To simplify things, let's restrict ourselves to using only int[], and assume that srcList and destArr are not null. Additionally, assume that sourcePos, destPos, and len will not cause an IndexOutOfBoundsException to be thrown.

For example, let IntList L be  $(1 \rightarrow 2 \rightarrow 3 \rightarrow 4 \rightarrow 5)$  and int [] arr be an empty array of length 3. Calling arrayCopyFromIntList(L, 1, arr, 0, 3) will result in  $arr={2, 3, 4}.$ 

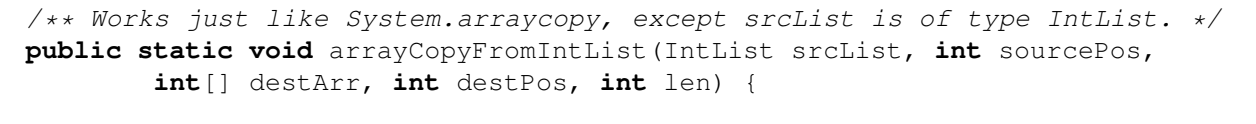

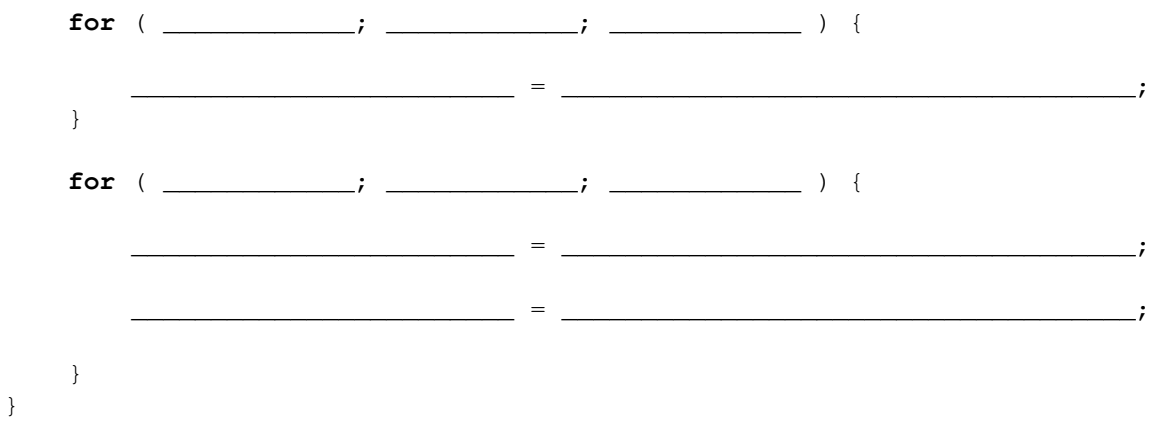

## 4 Adding Long Numbers: IntList Adder

Here we'll write code that interprets IntLists as numbers by thinking of them as a list of digits. Then, we'll write a method to add two such numbers. This is useful for adding numbers with values much larger than what Java can represent using Integers.

For this question we will be representing the input and output numbers with the least significant digit (LSD) on the left and the most significant digit (MSD) on the right, which will have the effect of making them look backwards. For example, the number 12345 should be represented as an IntList with the items  $(5 -> 4 -> 3 -> 2 -> 1)$ .

Here is an example of adding 321 to 99:

Let IntList x be  $(1 \rightarrow 2 \rightarrow 3)$  and IntList y be  $(9 \rightarrow 9 \rightarrow 0)$ . Calling add  $(x, y)$  will yield an IntList representing the sum  $(0 \rightarrow 2 \rightarrow 4)$ , or 420.

Assume that you will not have to deal with negative numbers and that every element in the IntLists is an integer in the range [0, 9] (i.e. numbers between 0 and 9, inclusive). To further simplify things, assume that both  $x$  and  $y$  have the same length.

```
public IntList add(IntList x, IntList y) {
    int carry = _________
    Intlist sum = new Intlist(-1);
    IntList last = sum;
    while ( ___________ && ___________ ) {
        int digit = _________;
        digit += __________;
        carry = \frac{\cdot}{\cdot}if ( ________________________ ) {
           digit = \begin{array}{ccc} \hline \end{array};
            carry = \_ \_ ;}
        last.tail = new IntList( ________________________ );
        last = \_;
        x = __________;
        y = ____________;
    }
    if ( ____________ ) {
        ________________________;
    }
   return sum.tail;
}
```